#### ESD.36J System & Project Management

### Lecture 2

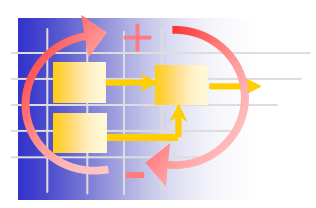

### **Network Planning Techniques: CPM-PERT**

Instructor(s)

Prof. Olivier de Weck

09 Sept 2003

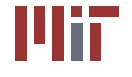

**Massachusetts Institute of Technology** 

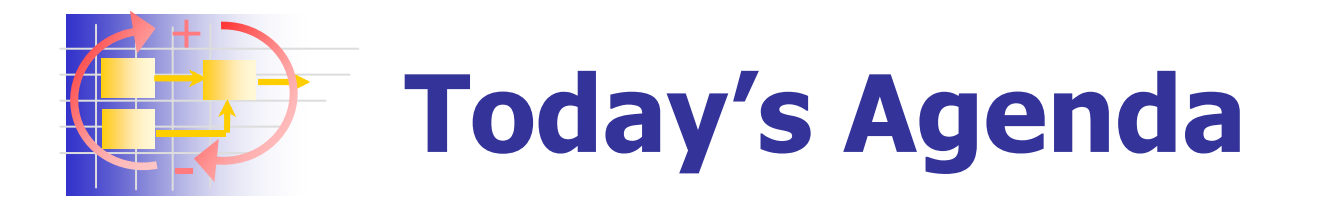

- **Overview of PM methods and tools**
- **CPM 101**
- **Exercical Paths, Slack**
- **Probabilistic Task Times**
- **Task "Crashing" and Cost**
- **E** Conclusions and Class Discussions
- **Introduce HW1**

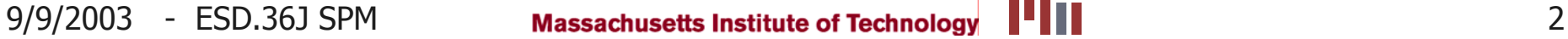

### +**History of Project Management**

- **Big Projects since antiquity** 
	- Pyramids (Egypt), Great Wall (China)
	- **Enormous workforce, but no documented evidence of** formal project management
- **Formal Project Management** 
	- Henry Gantt (1861-1919)  $\rightarrow$  bar chart
	- **1957 Sputnik Crisis**  $\rightarrow$  **revival of "scientific management"**
	- **Polaris (1958)**  $\rightarrow$  **Project Evaluation and Review** Technique (PERT)
	- DuPont Company (1960)  $\rightarrow$  Critical Path Method (CPM)
	- **1960's NASA projects: Mercury, Gemini, Apollo** 
		- Work Breakdown Structures (WBS)
		- Cost and Schedule Tracking, Configuration Management

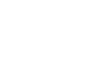

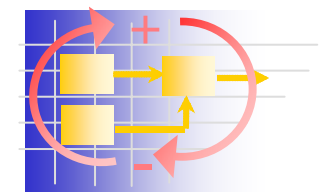

# **Comments about early PM**

- T. Project decomposition necessary due to complexity
- Ξ Resource allocation and workload smoothing
- **Schedule urgency** .."before the decade is out"  $_{JFK}$
- **E** Circumstances
	- **EX Complex Relations between Government and Contractors**
	- **"Shielded" from Society, Competition, Regulations**
	- **EXA) Cold War Pressures for Nuclear Power, Space Race..**
- **Duman Discons** 
	- **-** Project Manager as a central figure
	- **Beginnings of Matrix Organization**
	- **Earned Value" adopted by USAF (1963)**
- **Professionalization since 1969** 
	- Diffusion into other industries: computers, automotive …
	- Project Management Institute (PMI) founded PMBOK
	- **ISO 10006:1997 Quality in Project Management**
	- Recent criticism about PM standards as "bureaucratic"

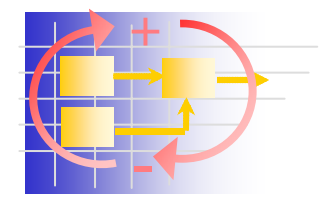

# **Fundamental Approaches**

- How to represent task relationships?
- **Network-based (graph theory) methods** 
	- CPM, PERT, ….
	- **Task is a node or an arc**
- **Matrix-based methods** 
	- **DSM Tasks are columns and rows**
	- **Interrelationships are off-diagonal entries**
- **System Dynamics** 
	- **Feedback loops, causal relationships**
	- **Example 13 Stocks and flows simulation**
	- × Tasks that are done or waiting to be done<br>are stocks – "amount of work"
	- **Doing project work causes a "flow"**

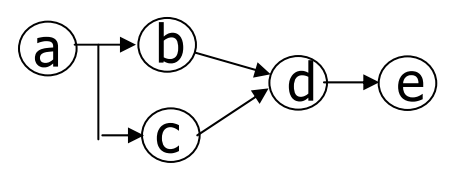

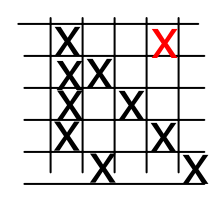

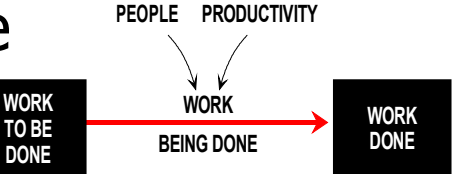

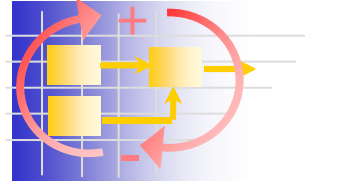

### **Gantt Charts**

- Ξ Attributed to Henry Gantt – most popular PM tool  $(80\%)$
- Ξ Used to plan big shipbuilding projects (cargo ships WWI)
- Ξ Graphical way of showing task durations, project schedule
- Ξ Does not explicitly show relationships between tasks
- Ξ Limited use for project tracking
- Ξ Easy to understand

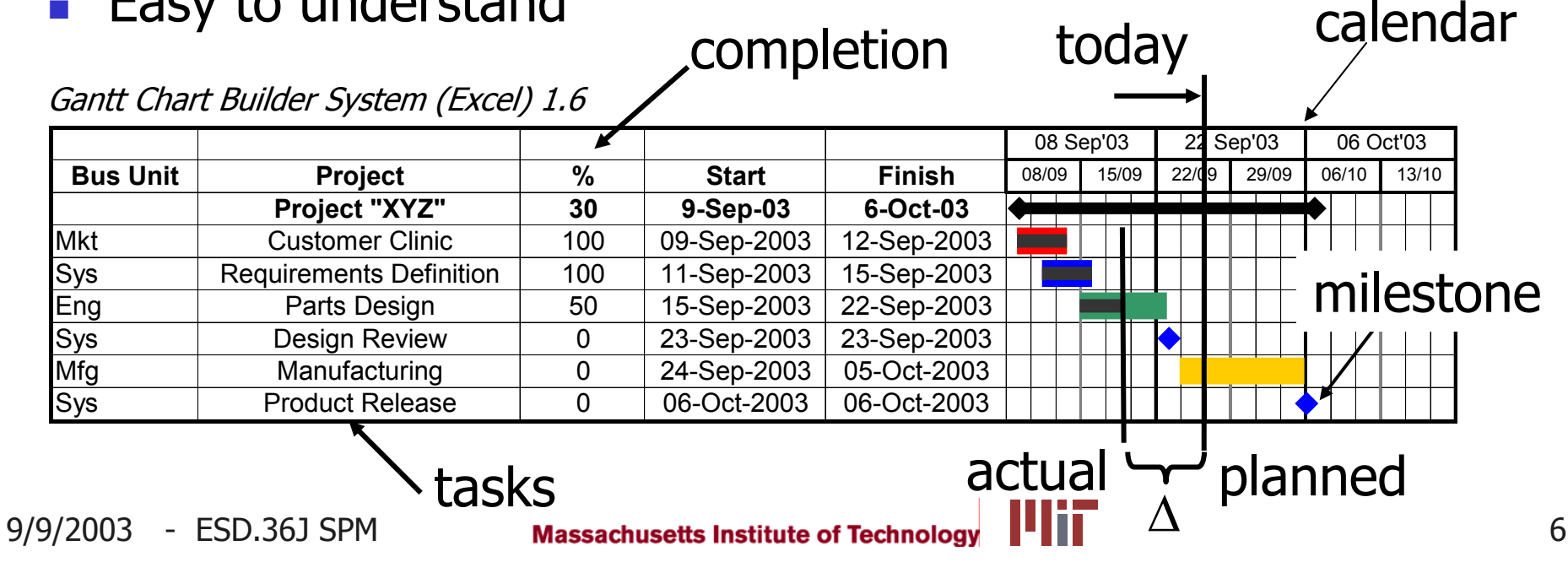

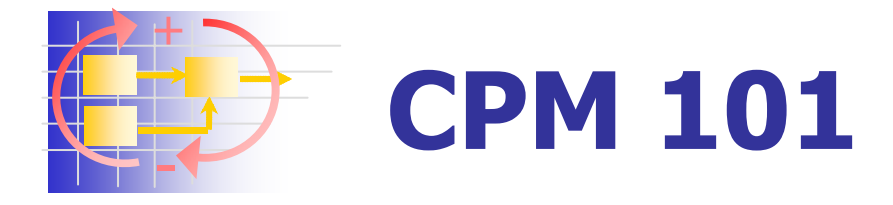

- **Represent a project (set of task) as a** network using graph theory
	- Capture task durations
	- Capture task logic (dependencies)

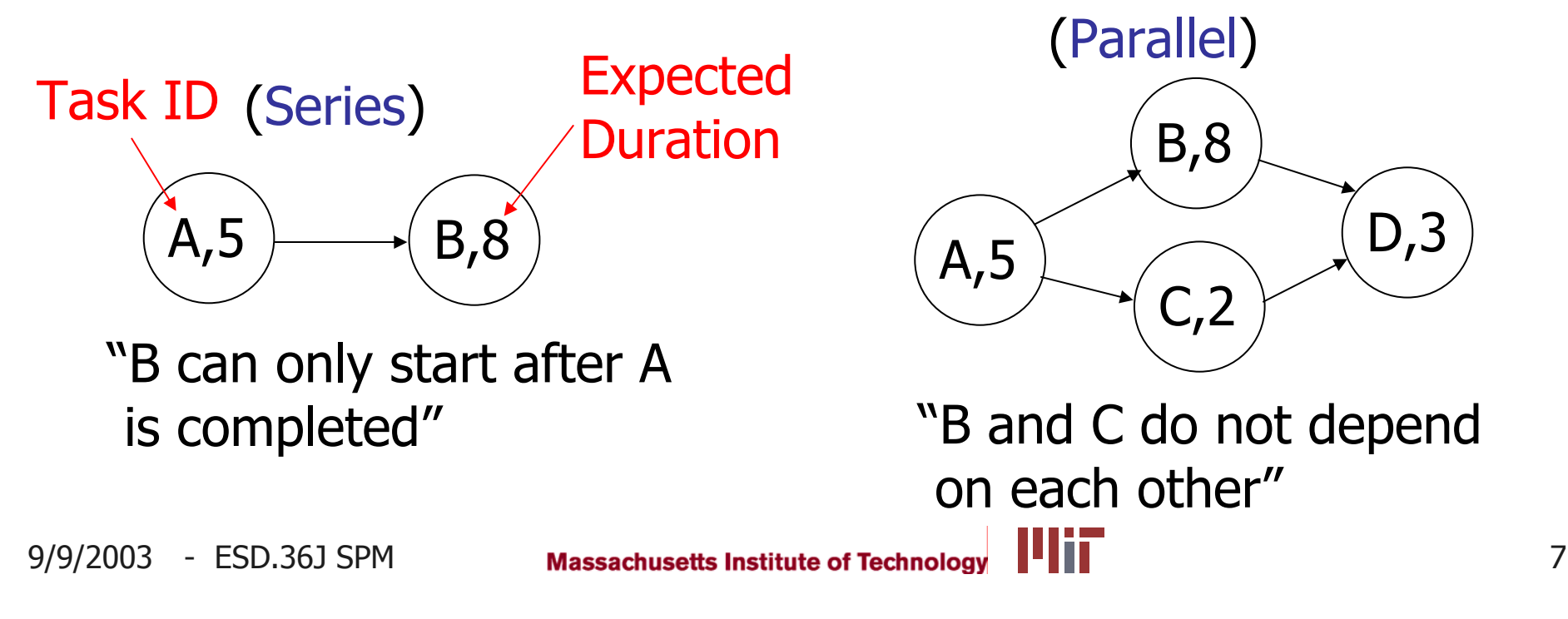

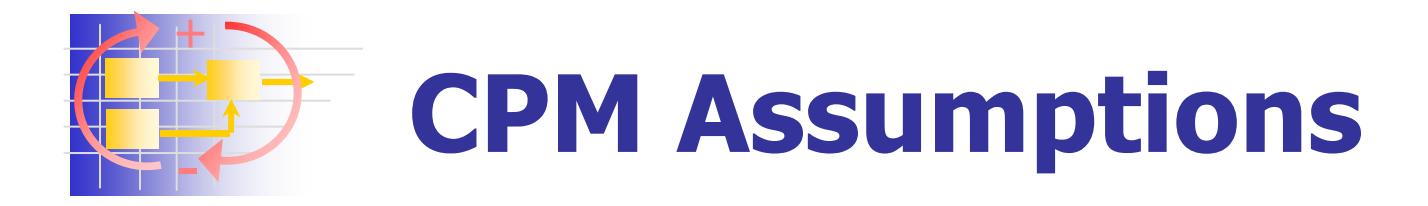

- **Project consists of a collection of well defined** tasks (jobs)
- **Project ends when all jobs completed**
- **Jobs may be started and stopped** independently of each other within a given sequence (no "continuous-flow" processes)
- **Jobs** are ordered  $\rightarrow$  "technological sequence"

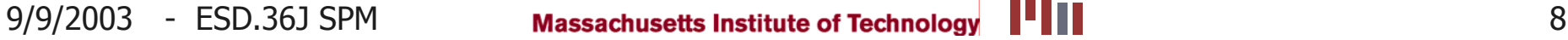

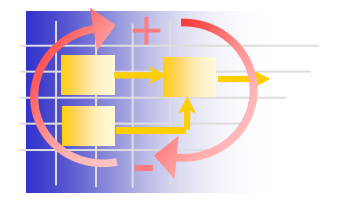

# **Task Representations**

- **Tasks as <u>Nodes</u> of a Graph** 
	- **Circles**
	- Π Boxes

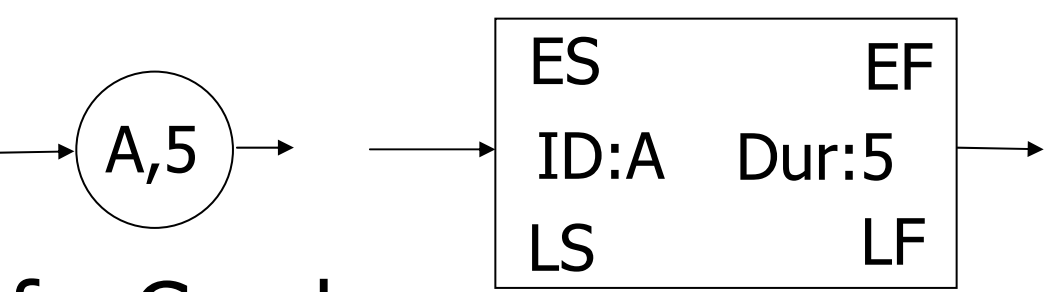

- **Tasks as <u>Arcs</u> of a Graph** 
	- **Tasks are uni-directional arrows**
	- **Nodes now represent "states" of a project**
	- **EXELLEY-Walker form**

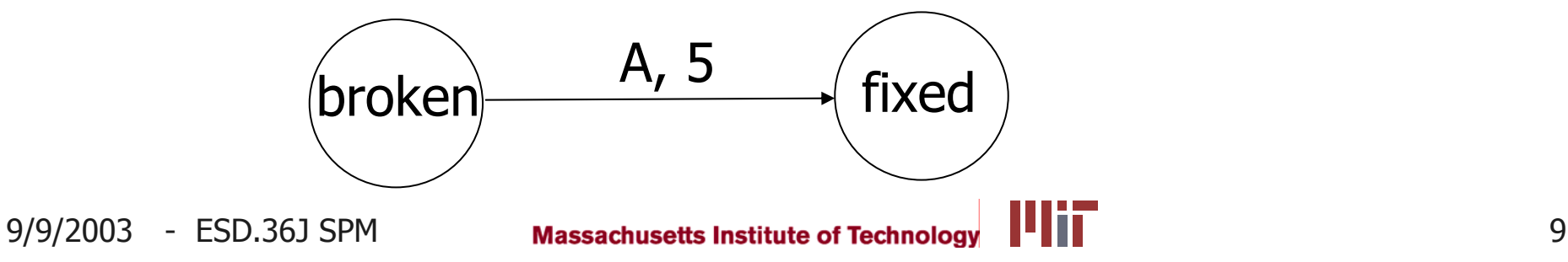

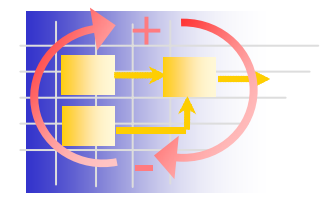

## **Work Breakdown Structure**

- **Used to create the task (job) list**
- T. Tree-decomposition of project tasks
- Ξ WBS identifies "terminal elements"
- Ξ The key starting point for project planning
- F Required by US Govt as part of SOW
- Ξ Can be activity-oriented or deliverable- oriented
- Ξ Use "sticky-notes" method early on
- **Carl L. Pritchard.** Nuts and Bolts Series 1: How to Build a Work Breakdown Structure. ISBN 1890367125

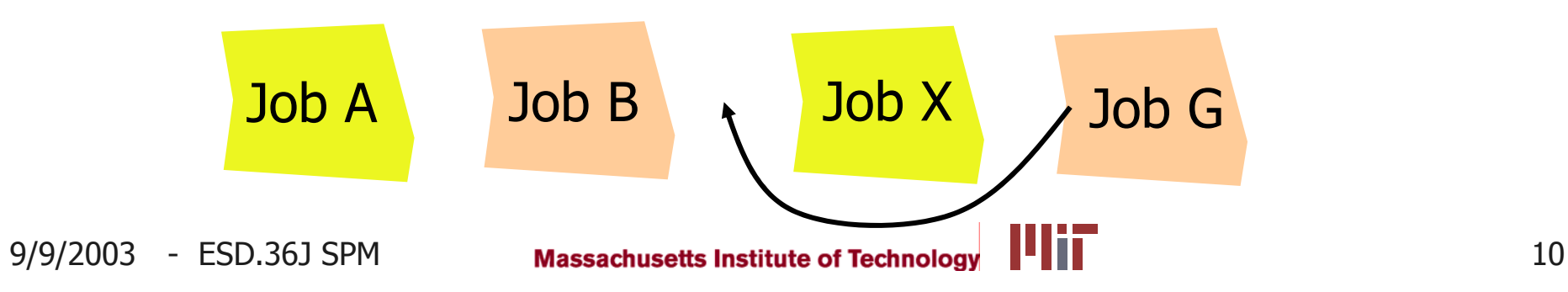

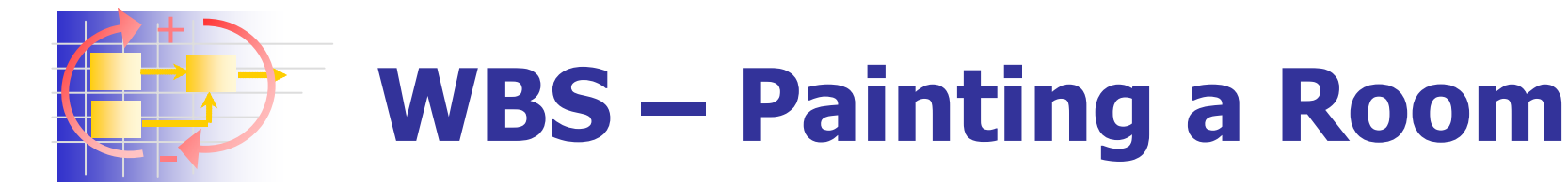

- П 1 Prepare materials
	- 1.1 Buy paint
	- ▉ 1.2 Buy brushes/rollers
	- ▉ 1.3 Buy wallpaper remover
- **2. Prepare room** 
	- **2.1 Remove old wallpaper**
	- **2.2 Remove detachable decorations**
	- **2.3 Cover floor with old newspapers**
	- ٠ 2.4 Cover electrical outlets/switches with tape
	- ٠ 2.5 Cover furniture with sheets
- **3. Paint the room**
- 4. Clean up the room
	- **4.1 Dispose or store left over paint**
	- 4.2 Clean brushes/rollers
	- ▉ 4.3 Dispose of old newspapers
	- **4.4 Remove covers http://www.wikipedia.org**

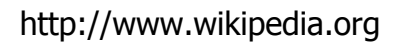

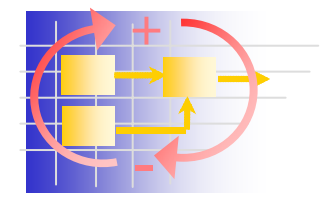

## **WBS Guidelines**

- No more than 100-200 terminal elements, if more  $\rightarrow$  use subprojects
- **Can be up to 3-4 Levels deep**
- **Not more than 5-9 jobs at one level** 
	- **Human cognitive "bandwidth" only 3 bits=2** $3$ =8
	- **Short term memory for most people 5-9 items**
	- Poorer planning if "too-fine grained" dilution of attention
	- The more tasks there are, the more intricate dependencies there will be to keep track of
- **Jobs should be of similar size/complexity**
- **Manageable chunks**  $\rightarrow$  **sense of progress**
- **Level of graininess**  $\rightarrow$  **very difficult to answer**

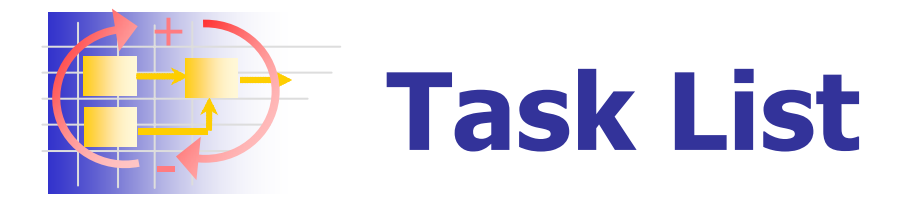

- **List all tasks in a table with** 
	- **Identifying symbol (tag)**
	- **Task description**
	- **Immediate prerequisite jobs**
	- **Expected task duration**
- **Arrange jobs in "technological order"** 
	- **No job appears in the list until all its predecessors** have been listed
	- **Iterations are NOT allowed**  $\rightarrow$  **"cycle error"**
	- Job **<sup>a</sup>** precedes **b** precedes **<sup>c</sup>** precedes **<sup>a</sup>**
	- We will discuss iterations a lot in this class !!!

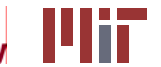

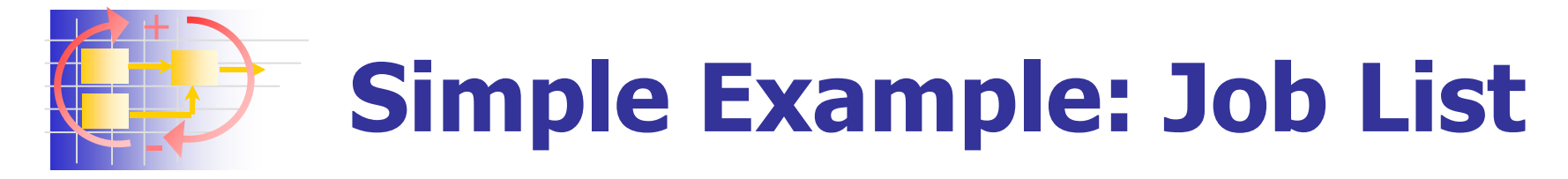

#### ■ Two Parts X and Y: Manufacture and Assembly

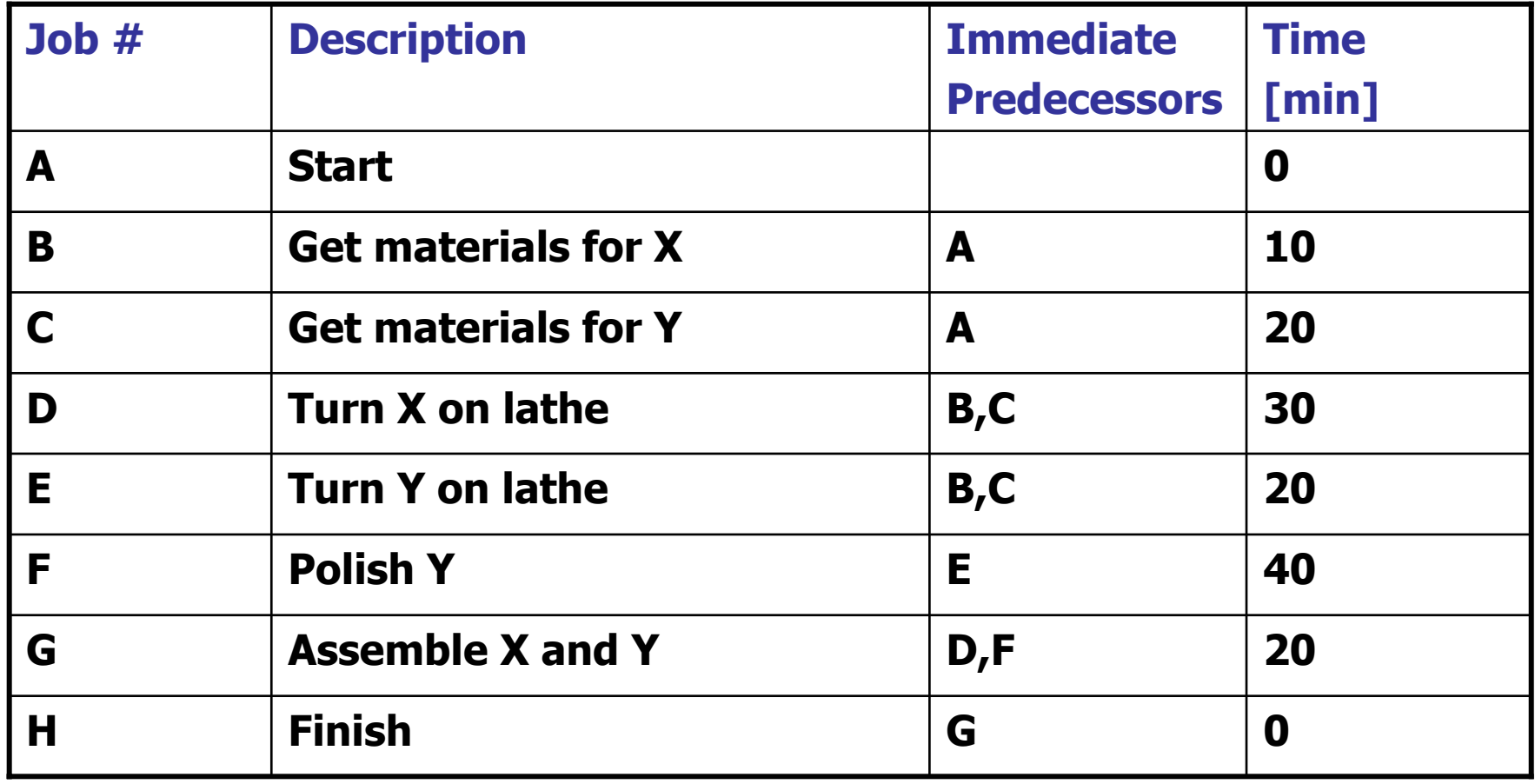

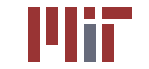

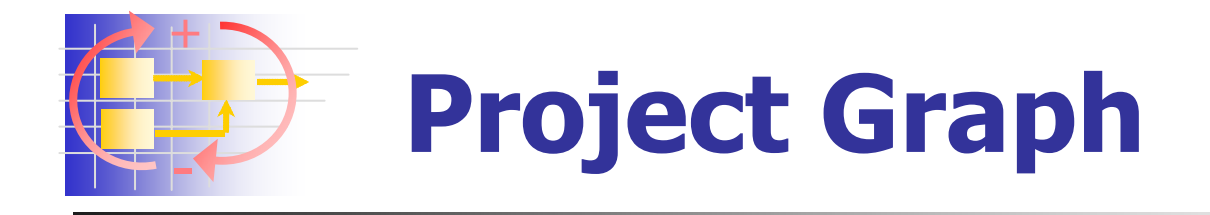

- $\blacksquare$  Each job is drawn on a graph as a circle\*
- П Connect each job with immediate predecessor(s) – unidirectional arrows " $\rightarrow$ "
- **Dobs with no predecessor connect to "start"**
- **Dobs with no successors connect to "finish"**
- **"start" and "finish" are pseudo-jobs of length 0**
- **A** finite number of "arrow paths" from "start" to "finish" will be the result
- **Total time of each path is the sum of job times**
- **Path with the longest total time**  $\rightarrow$  **"critical path"**
- **There can be multiple critical paths**  $\rightarrow$  **minimum time to** complete project

\* or other symbol, see before

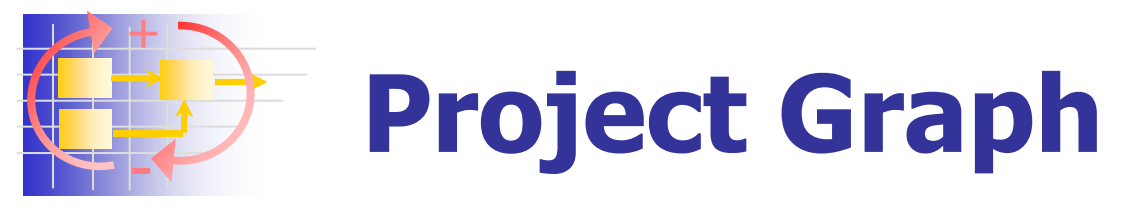

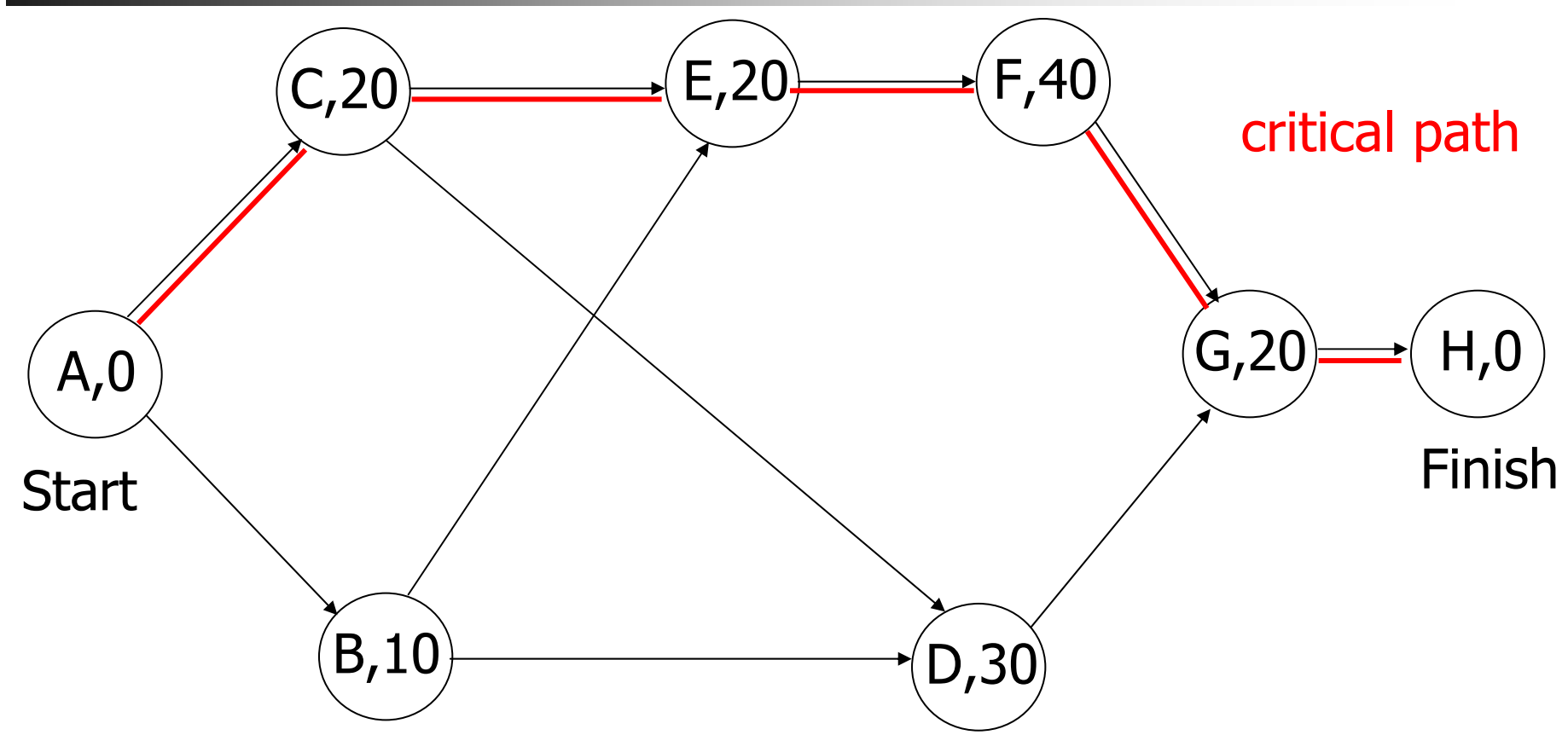

9/9/2003 - ESD.36J SPM Massachusetts Institute of Technology **THIN** 4 unique paths: A,C,E,F,G,H; A,C,D,G,H; A,B,D,G,H; A,B,E,F,G,H 100 70**Fili** 60 90

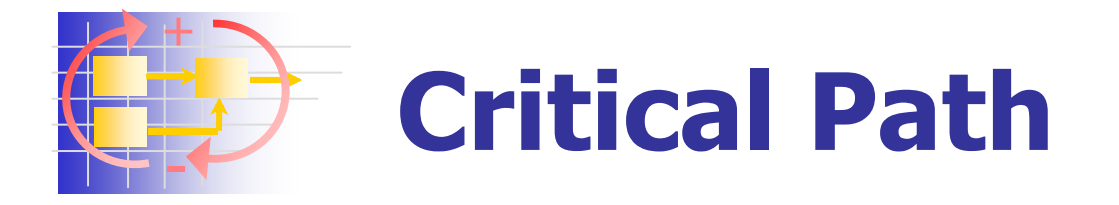

- CP is the "bottleneck route"
- **Shortening or lengthening tasks on the critical path** directly affects project finish
- $\overline{\phantom{a}}$ Duration of "non-critical" tasks is irrelevant
- **The "Crashing" all jobs is ineffective, focus on the few % of** jobs that are on the CP
- **.** "Crashing" tasks can shift the CP to a different task
- $\overline{\phantom{a}}$  Shortening tasks – technical and economical challenge
	- **How can it be done?**
- **Previously non-critical tasks can become critical**
- $\overline{\phantom{a}}$  Lengthening of non-critical tasks can also shift the critical path (see HW1).

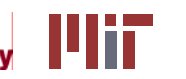

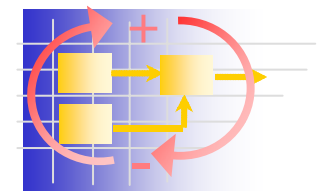

# **Critical Path Algorithm**

- $\mathcal{A}$ For large projects there are many paths
- $\overline{\phantom{a}}$ Need a algorithm to identify the CP efficiently
- $\overline{\phantom{a}}$  Develop information about each task in context of the overall project
- Times
	- **Start time (S)**
	- **For each job: Earliest Start (ES)** 
		- Earliest start time of a job if all its predecessors start at ES
	- **Job duration: t**
	- Earliest Finish (EF)=(ES)+t
- **Finish time (F) earliest finish time of the overall project**
- $\overline{\phantom{a}}$ Show algorithm using project graph

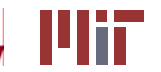

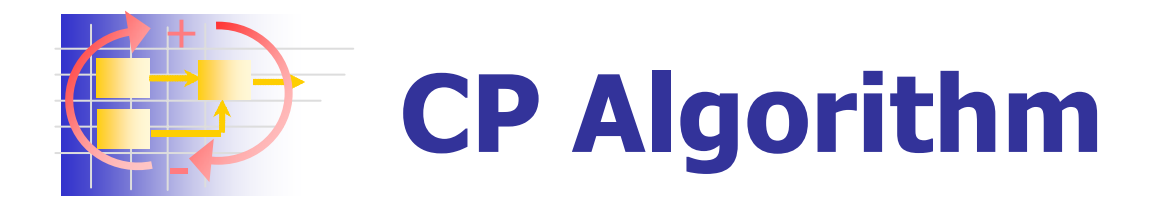

- 1.Mark the value of **S** to left and right of Start
- 2. Consider any new unmarked job, all of whose predecessors have been marked. Mark to the left of the new job the largest number to the right of its immediate predecessors: (**ES**)
- 3. Add to **ES** the job time **t** and mark result to the right (**EF**)
- 4.Stop when **Finish** has been reached

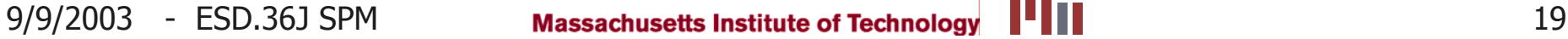

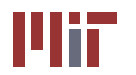

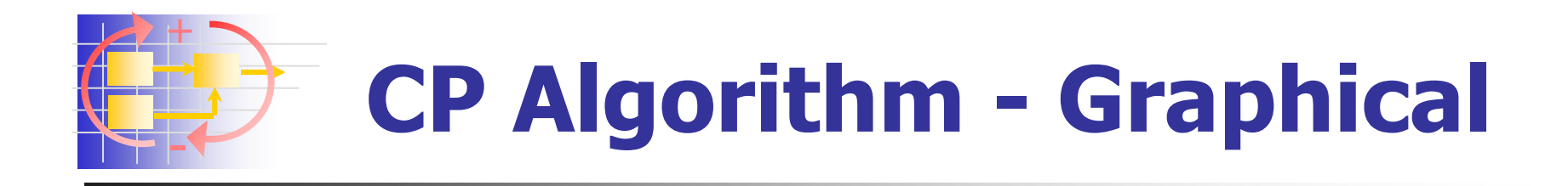

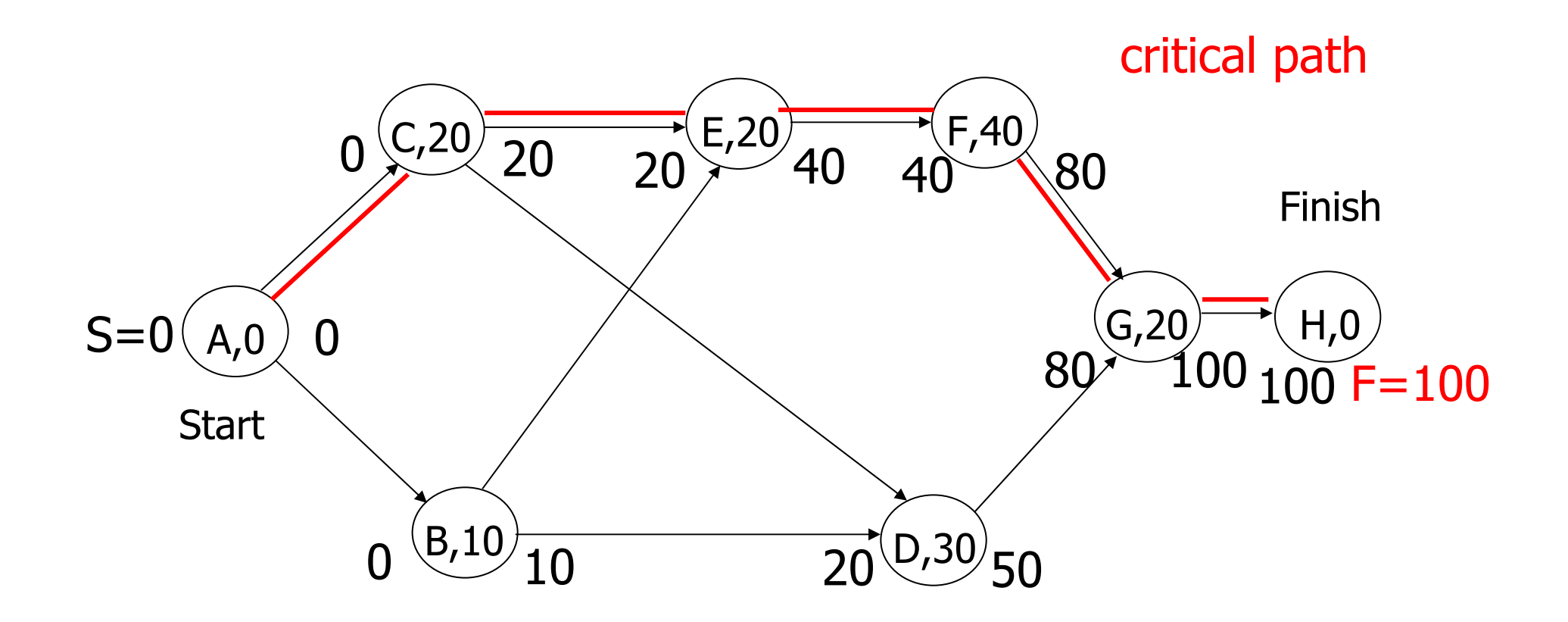

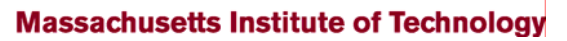

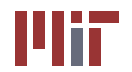

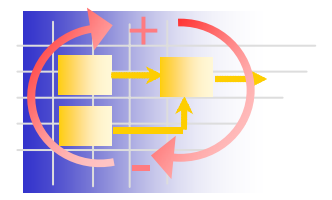

- Set target finish time for project: **T** >= **F**
- **Usually target is a specific calendar date,** e.g. October 1, 2007
- **Notainal 1 Notain is the latest date the project can be all violents** started?
- Late Finish (**LF**) latest time a job can be finished, without delaying the project beyond its target time (**T**)
- Late Start: **LS** <sup>=</sup>**LF-t**

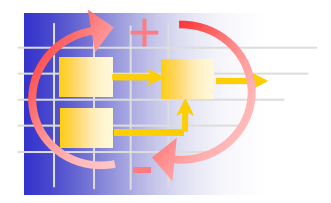

- Work from the end of the project: **T**
- 1. Mark value of **T** to left and right of Finish
- 2. Consider any new unmarked job, all of whose successors have been marked - mark to the right the smallest **LS** time marked to the left of any of its immediate successors
- 3. Subtract from this number, **LF**, the job time **t** and mark result to the left of the job: **LS**
- 4. Continue upstream until Start has been reached, then stop

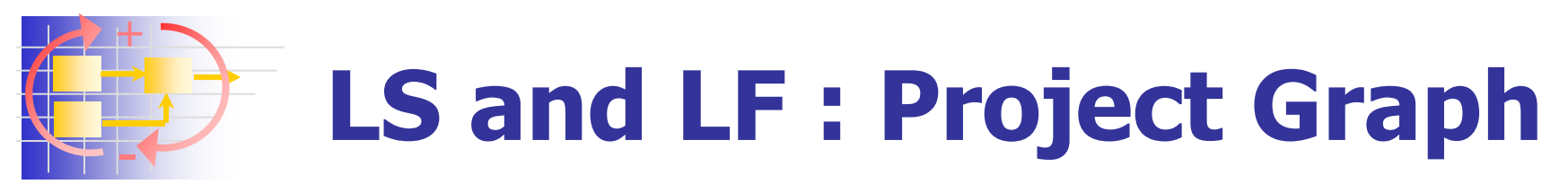

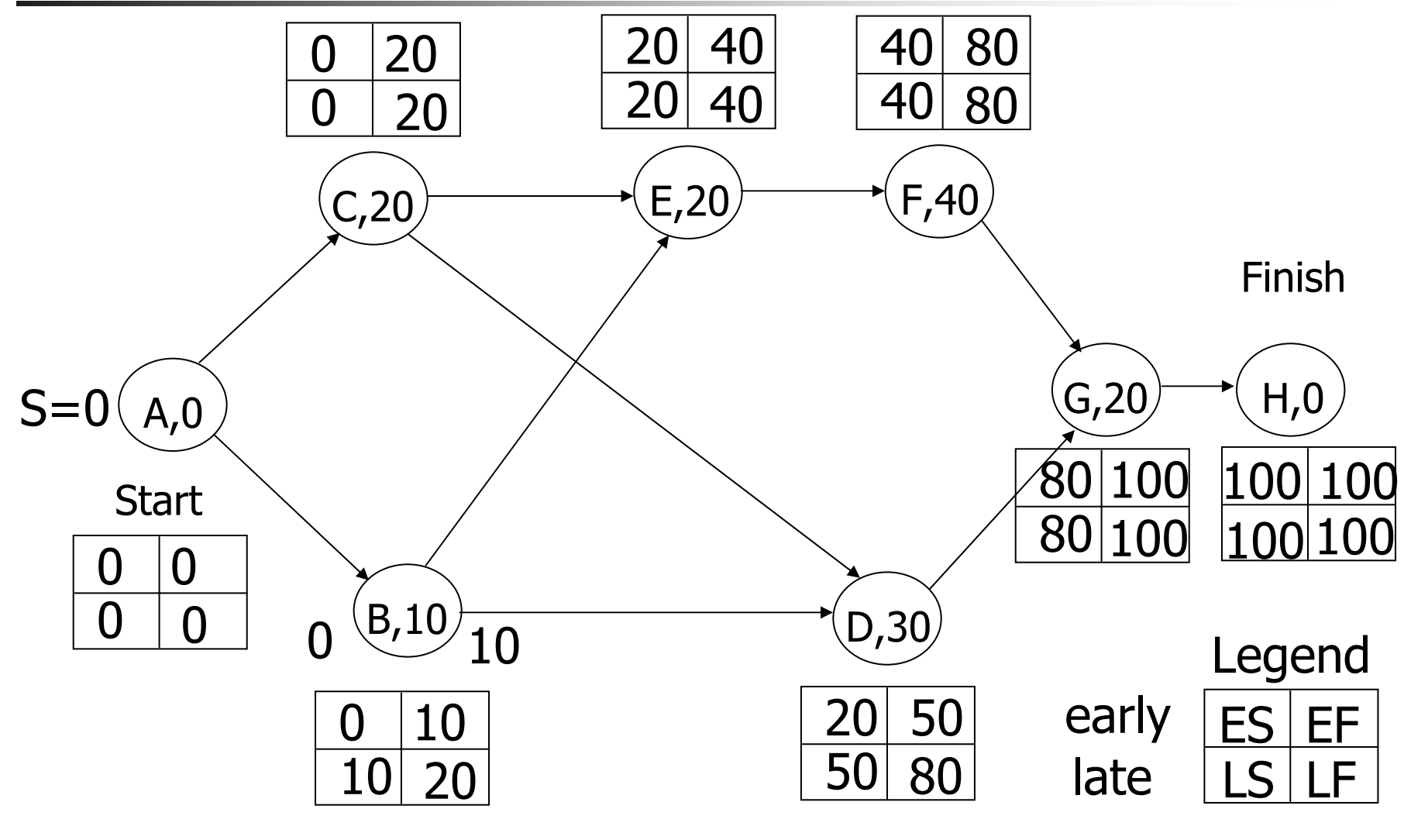

9/9/2003 - ESD.36J SPM **Massachusetts Institute of Technology THIT** 23

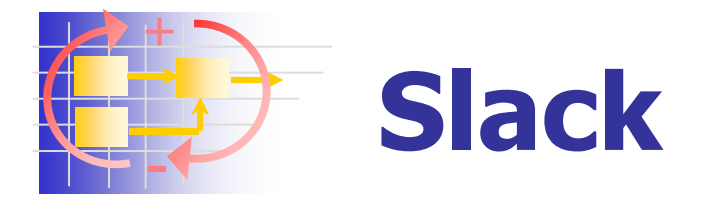

- Some tasks have **ES**=**LS** --> no slack
- $\mathcal{L}_{\mathcal{A}}$ Total Slack of a task **TS**=**LS-ES**
- **Maximum amount of time a task may be delayed beyond its early start without delaying project completion**
- Slack time is precious ... managerial freedom, don't squander it unnecessarily
	- **E.g. resource, work load smoothing**
- When **T**=**F** then all critical tasks have **TS=0**
- At least one path from Start->Finish with critical jobs only
- When **T**>**F**, then all critical jobs have **TS**=**T-F**

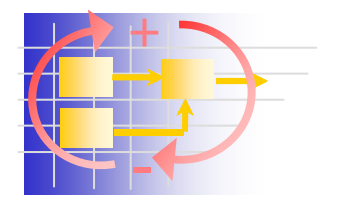

### **Project Graph - Slack**

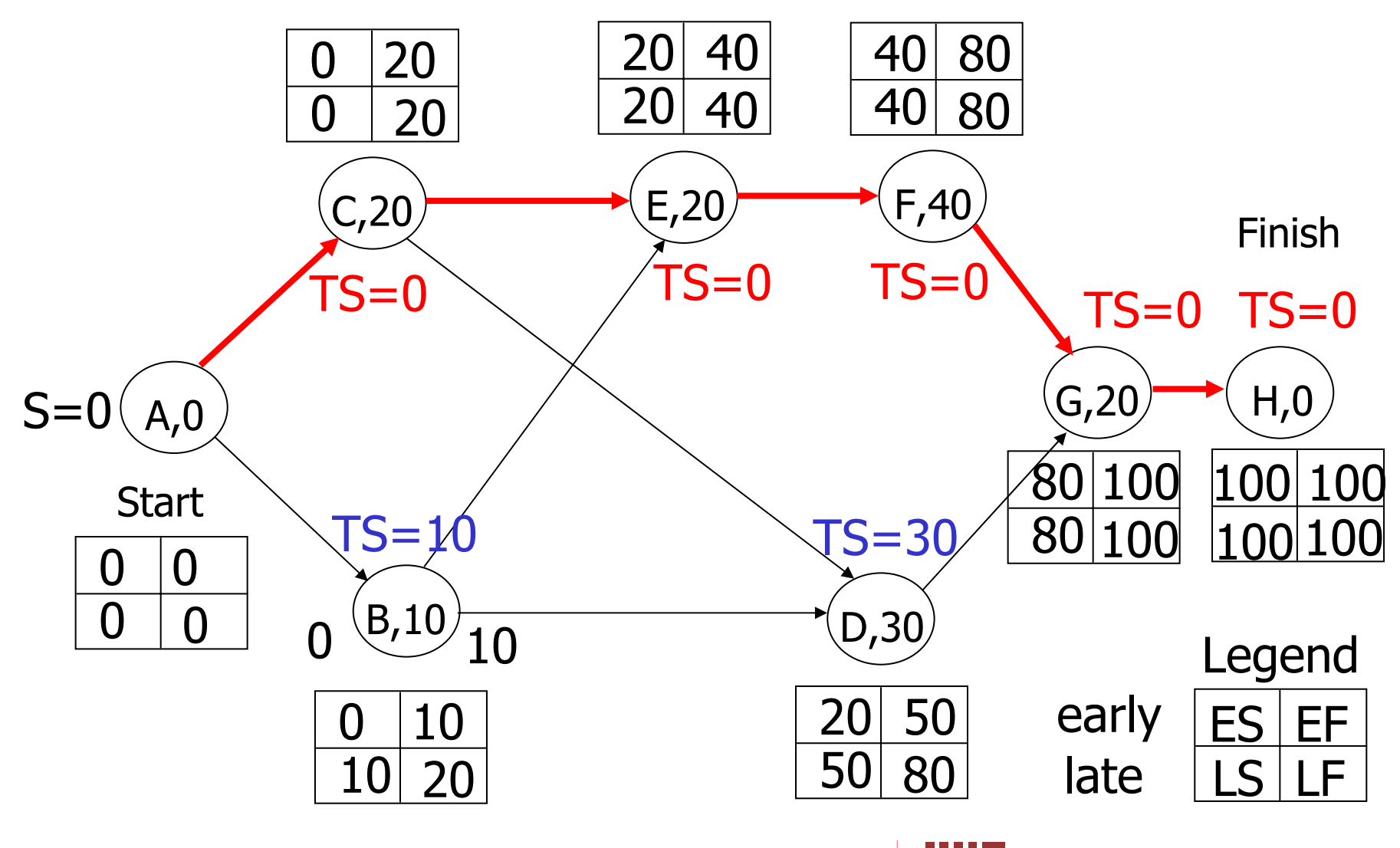

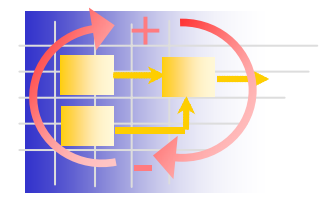

# **Task Times Detail - Task i**

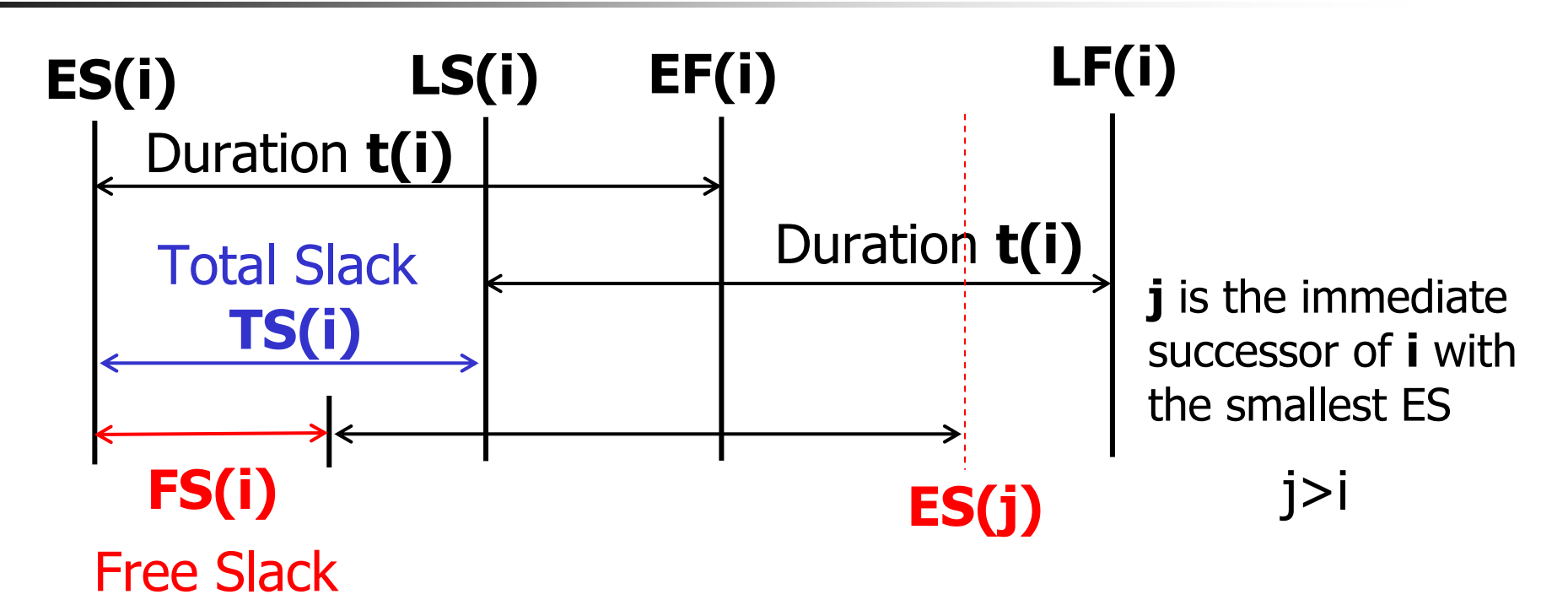

**Fiddie Slack (FS)** is the amount a job can be delayed with delaying the Early Start (ES) of any other job. **FS<=TS always**

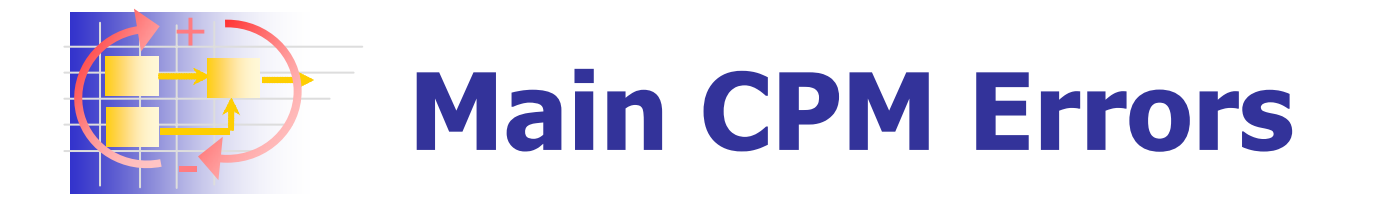

- F. Estimated job times are wrong
- **Predecessor relationships may contain cycles**  $\rightarrow$  **"cycle**" error"
- **List of prerequisites contains more than the immediate** predecessors, e.g.  $a \rightarrow b$ ,  $b \rightarrow c$  and  $a,b \rightarrow c$
- **Overlooked some predecessor relationships**
- F. Some predecessor relationships may be listed that are spurious
- and …. Some tasks/jobs may be missing !!!

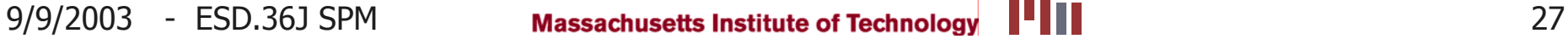

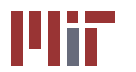

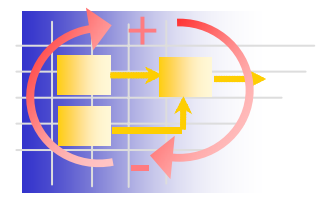

### **Gradual Refinement of CPM**

### **Job Times**

- $\blacksquare$ Given rough time estimates construct CPM chart
- u Re-estimate times for **CP** and those with very small **TS**
- П Iterate until the critical path is stable
- Focus attention on a subset of tasks

### **Predecessor Relationships**

- $\blacksquare$  Check algorithmically for cycle errors and pre-predecessor errors
- Cancel all except immediate predecessor relationships
- **N** Wrong or Missing Facts
	- **EXEC** Cannot be detected by computers!

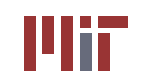

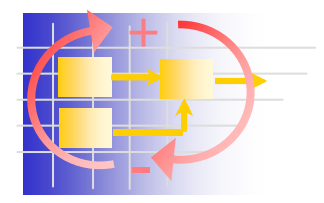

# **How long does a task take?**

- **Conduct a small in-class experiment**
- **Fold MIT paper airplane** 
	- **Have sheet & paper clip ready in front of you**
	- **Paper airplane type will be announced, e.g.** A1-B1-C1-D1
	- **Build plane, focus on quality rather than speed**
	- $\blacksquare$  Note the completion time in seconds +/- 5 [sec]
- **Plot results for class and discuss** 
	- **Call out your time aloud**
	- We will build a histogram and display results in realtime

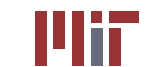

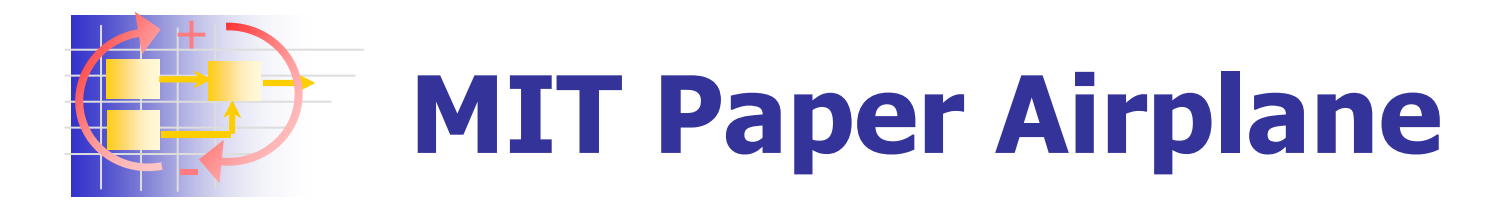

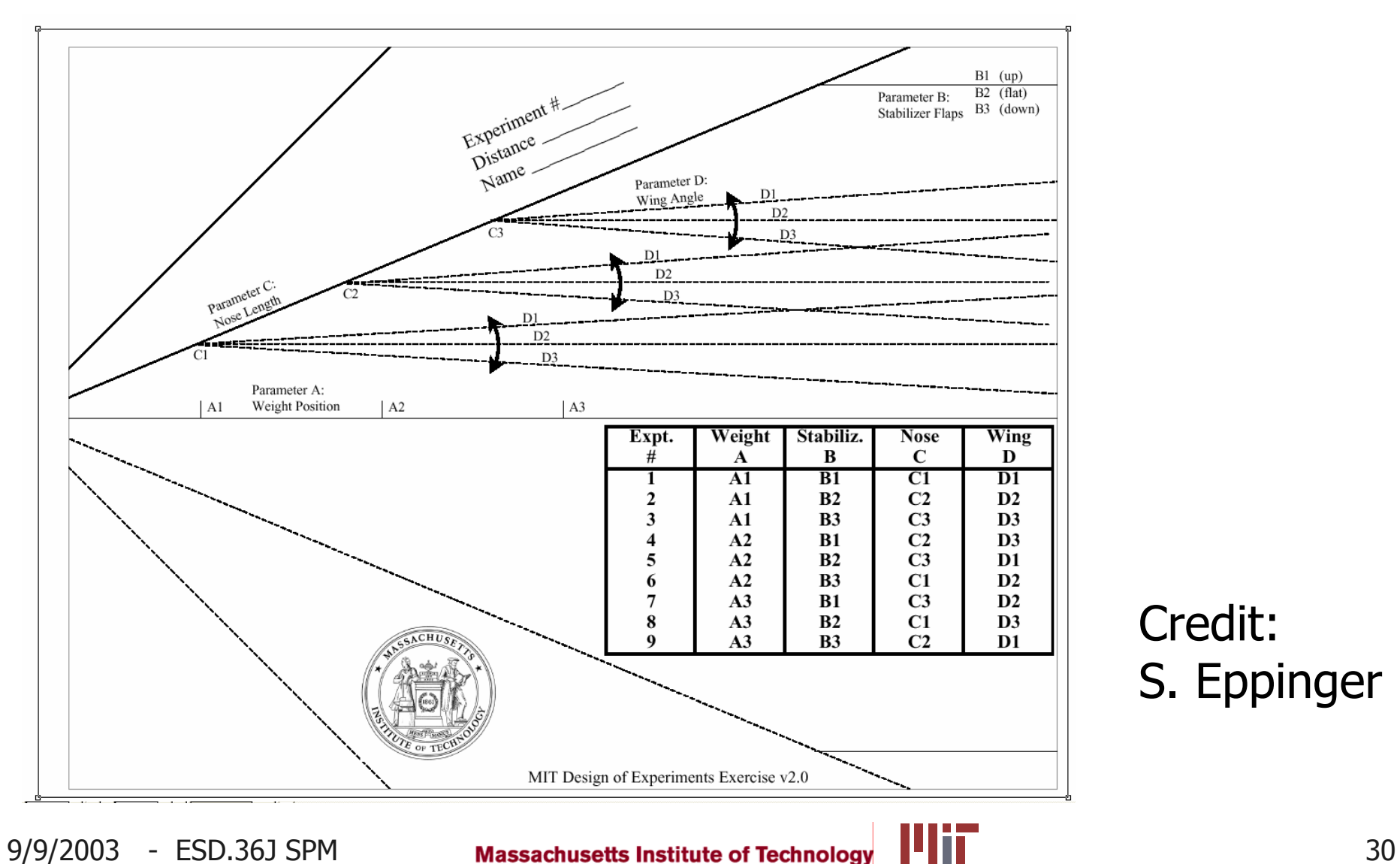

Credit: S. Eppinger

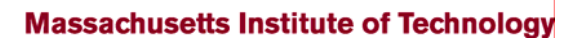

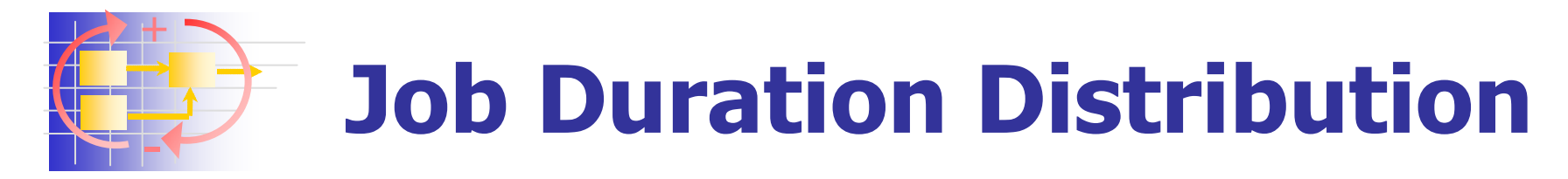

- $\mathcal{L}^{\text{max}}$ Job task durations are stochastic in reality
- **Actual duration affected by** 
	- **E** Individual skills
	- **Learning curves ... what else?**

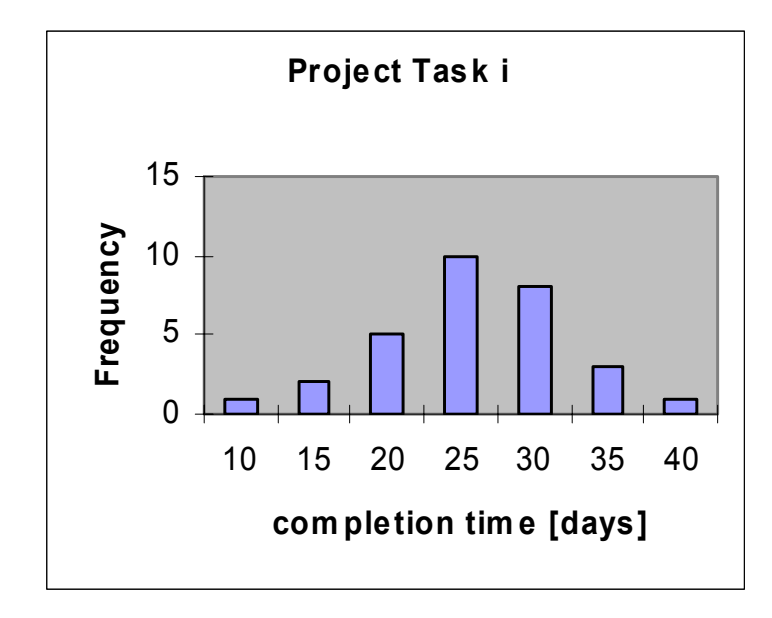

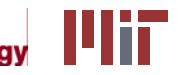

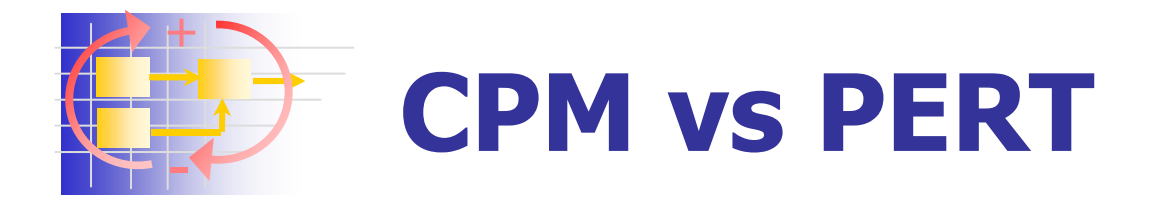

- **Difference how "task duration" is treated**
- **CPM** assumes time estimates are deterministic
	- **D** Obtain task duration from previous projects
	- **Suitable for "construction"-type projects**
- **PERT treats durations as probabilistic** 
	- $\blacksquare$  PERT = CPM + probabilistic task times
	- **Better for R&D type projects**
	- **Limited previous data to estimate time durations**
	- **Example 2** Captures schedule (and implicitly some cost) risk

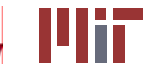

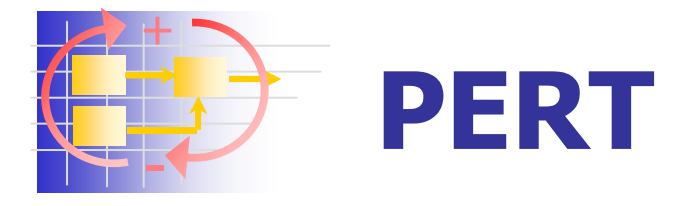

### **Project Evaluation and Review Technique**

- **Task time durations are treated as uncertain** 
	- **A** optimistic time estimate
		- **n** minimum time in which the task could be completed
		- **Exding has to go right everything has to go right**
	- **M** most likely task duration
		- task duration under "normal" working conditions
		- **n** most frequent task duration based on past experience
	- **B** pessimistic time estimate
		- time required under particularly "bad" circumstances
		- most difficult to estimate, includes unexpected delays
		- **should be exceeded no more than 1% of the time**

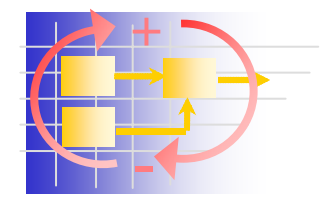

### **A-M-B Time Estimates**

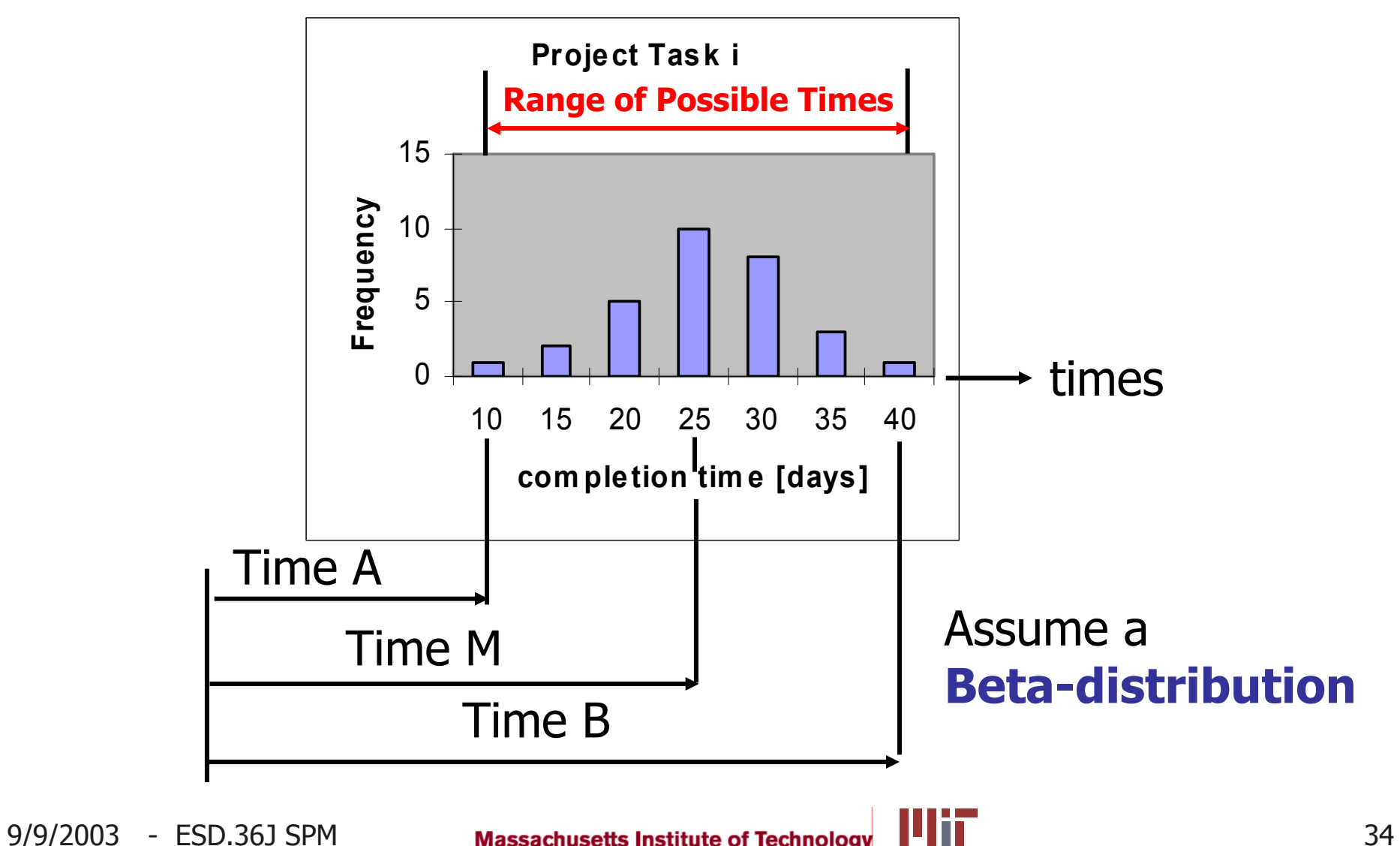

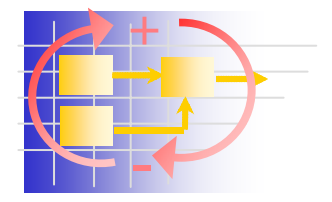

### **Beta-Distribution**

- **•** All values are enclosed within interval  $t \in [A, B]$
- $\blacksquare$  As classes get finer arrive at  $\beta$ -distribution
- **Statistical distribution**

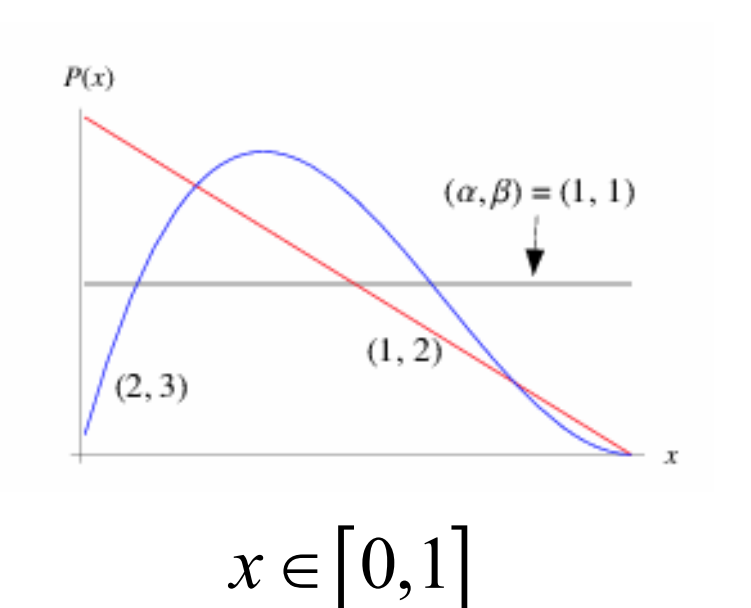

$$
P(x) = \frac{(1-x)^{\beta-1}x^{\alpha-1}}{B(\alpha,\beta)}
$$

$$
= \frac{\Gamma(\alpha+\beta)}{\Gamma(\alpha)\Gamma(\beta)}(1-x)^{\beta-1}x^{\alpha-1}
$$

beta function:

pdf:

$$
B(p,q) = \frac{\Gamma(p)\Gamma(q)}{\Gamma(p+q)} = \frac{(p-1)!(q-1)!}{(p+q-1)!}.
$$

9/9/2003 - ESD.36J SPM 35

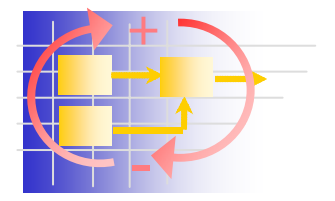

## **Expected Time & Variance**

4

 $TE = \frac{A + 4M + 4M}{4}$ 

6

 $A + 4M + B$ 

- Mean expected Time (**TE**)
- **Time Variance (TV)** 2 2  $\frac{t}{6}$  6  $TV = \sigma_t^2 = \left(\frac{B-A}{6}\right)$
- Early Finish (**EF**) and Late Finish (**LF**) computed as for CPM with **TE**
- Set **T**=**F** for the end of the project
- Assume that times are **Gaussian distributed** due to Central Limit Theorem
- Example: A=3 weeks, B=7 weeks, M=5 weeks --> then **TE**=5 weeks

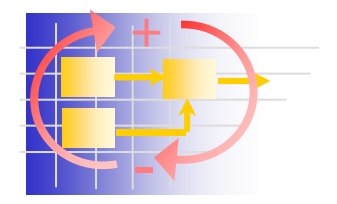

### **Probabilistic times**

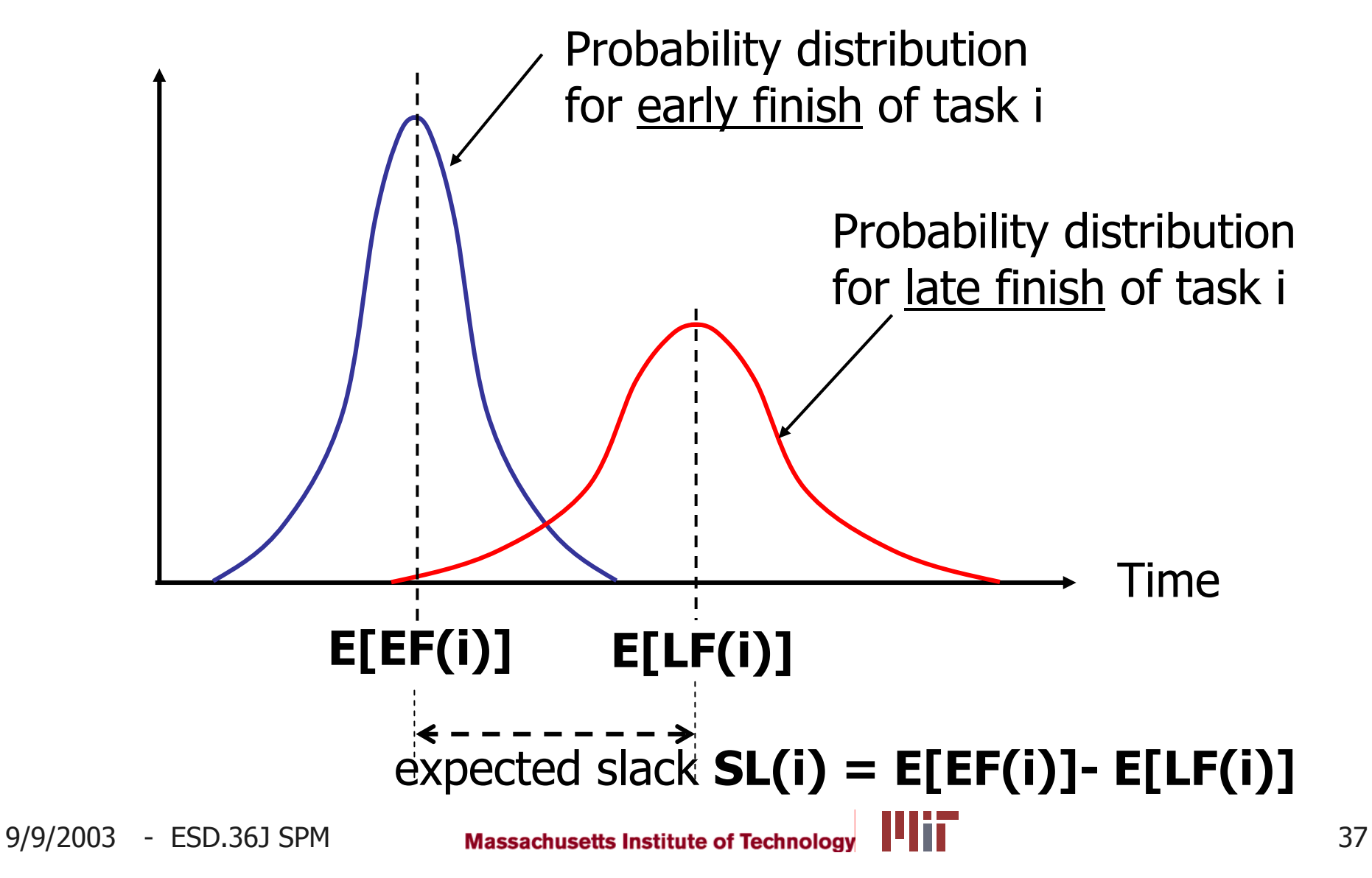

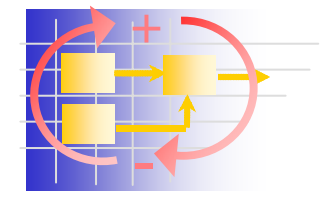

## **Probabilistic Slack**

9/9/2003 - ESD.36J SPM Massachusetts Institute of Technology **THEF** 38 Time **SL(i)** Normal (Gaussian) **Distribution** for Slack SL(i) Variance of Slack: **Nariance of task times: Start times:**  $\sigma^2 [ES(i)] = \sum \sigma_{i}^2$ **Example 1 Finish times:** 0 $(i)$   $=\sum \sigma^2_{t_j}$ *i*  $\sum_{j=0}$ <sup>t</sup>  $\sigma^2$   $|ES(i)| = \sum \sigma$ = $=\sum$ Sum all variances of thelongest path from start (task 0) to task i  $\mathbb{P}\left[ EF(i) \right] = \sum \sigma_{t_j}^2$ *i*  $\sigma^2 \left[ EF(i) \right] = \sum \sigma_i$ *j <sup>n</sup>* = $\sum_{i=1}^{n} \sigma_{t_i}^2$  Sum all variances of the longest path from finish (task n) upstream to task i  $\sigma^2 \left[ SL(i) \right] = \sigma^2 \left[ EF(i) \right] + \sigma^2 \left[ LF(i) \right]$ 

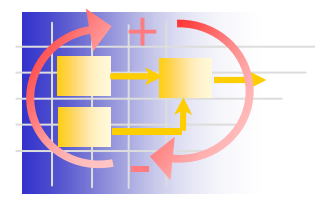

- Target date is not met when **SL(i)<0,** i.e. negative slack occurs
- Convert slack to a normalized random variable **z**:

$$
z = \frac{EF - LF}{\sqrt{\sigma^2 (EF) + \sigma^2 (LF)}} = \frac{-SL}{\sigma(SL)}
$$

- **For each value of z one can look up the probability** that SL=0 from a table of the normal (Gaussian) distribution function
- **For tasks on the critical path, the probability that** SL=0 is always **50%**

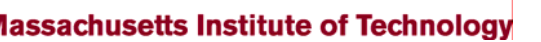

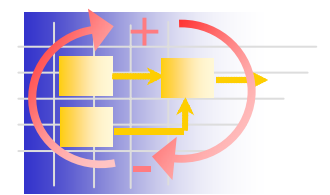

## **Probability of meeting target ?**

- Many Projects have target completion dates, **T** 
	- Ō. Interplanetary mission launch windows 3-4 days
	- Ξ Contractual delivery dates involving financial incentives or penalties
	- П Timed product releases (e.g. Holiday season)
	- П Finish construction projects before winter starts
- Analyze expected Finish **F** relative to **T**

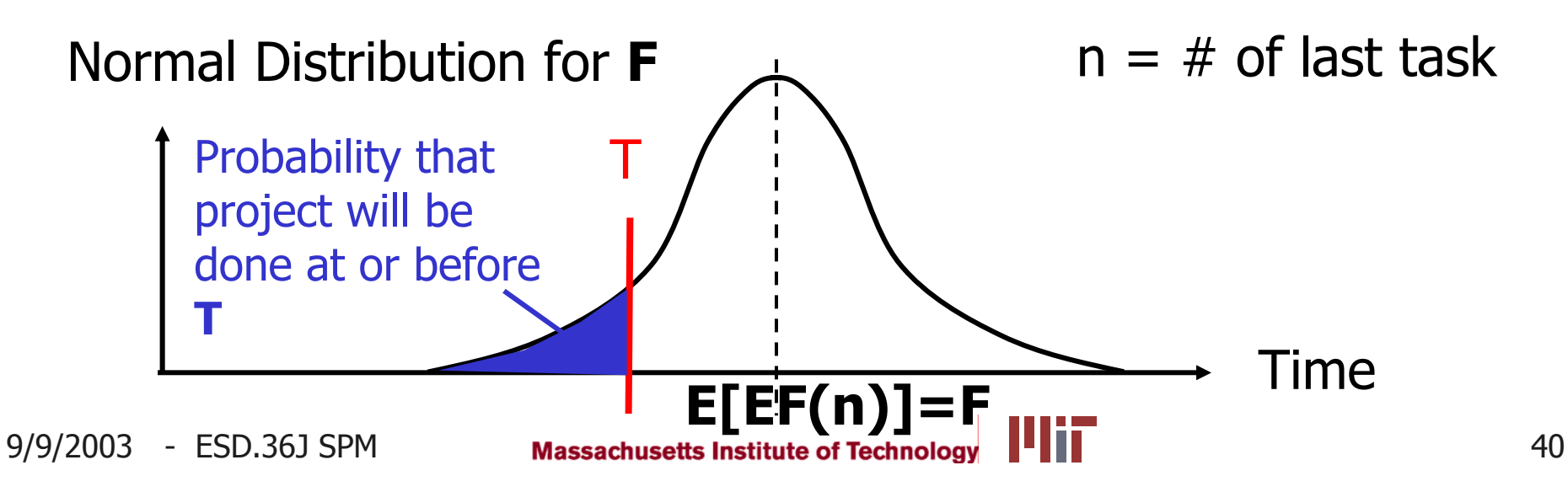

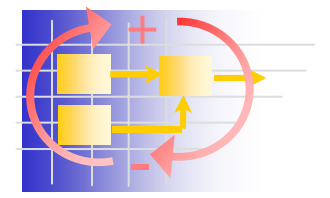

**Compute** 

## **Normal random variable z**

$$
z = \frac{T - E[F]}{\sigma(F)}
$$

- **Look up probability in a standard** normal probability table
- П http://www.math2.org/math/stat/distributions/z-dist.htm

Example: Company wants to have prototype at car show on **T**=May 3rd. Expected Early Finish **F** for project from PERT plan is: May 12 with a standard deviation s=20.  $z = (5/2-5/12)/20 = -8/20 = -0.4$  \* there are 8 working days between  $5/2$  and  $5/12$ . For  $z=-0.4$  we obtain a Probability of **35%** that we can meet the target date.

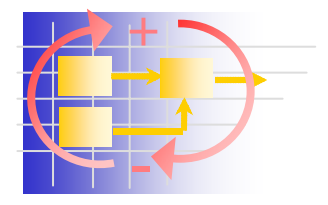

# **Crashing Tasks**

- **If we theoretically were building 100** prototypes,  $\sim$ 35 of them would make it on time
- **Important decision basis for management** 
	- **How could we speed up the project?**
- Cost of speedup?
- **IF Is there a net savings resulting from** reduction in overall project time?

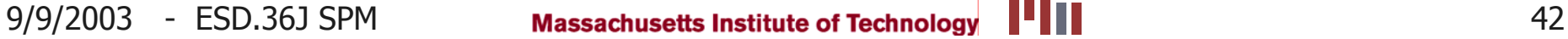

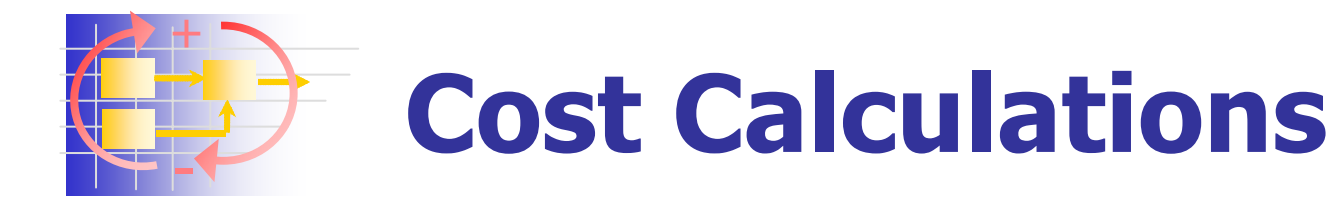

- **Can compute project costs if cost of each job is** included in the task data
- (Potentially) shorten crew jobs by adding personnel
- **Speedup carries price tag: "normal time", "crash time"**
- П Assign some critical jobs to their "crash time"
- П Direct costs will increase as we "crash" critical tasks
- П Indirect (fixed, overhead) costs will decrease as the overall project duration decreases – "standing army phenomenon"
- **Ninimize the sum of fixed and direct costs**

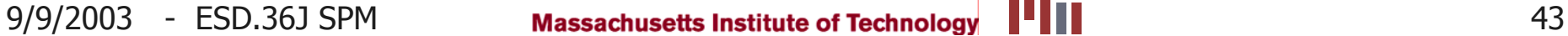

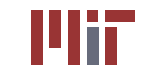

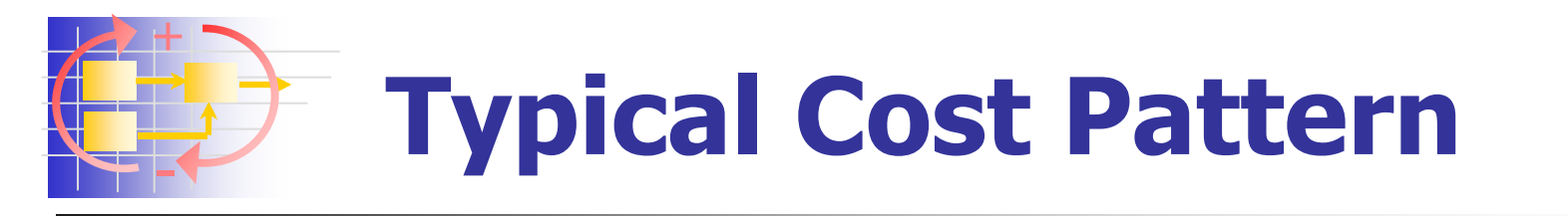

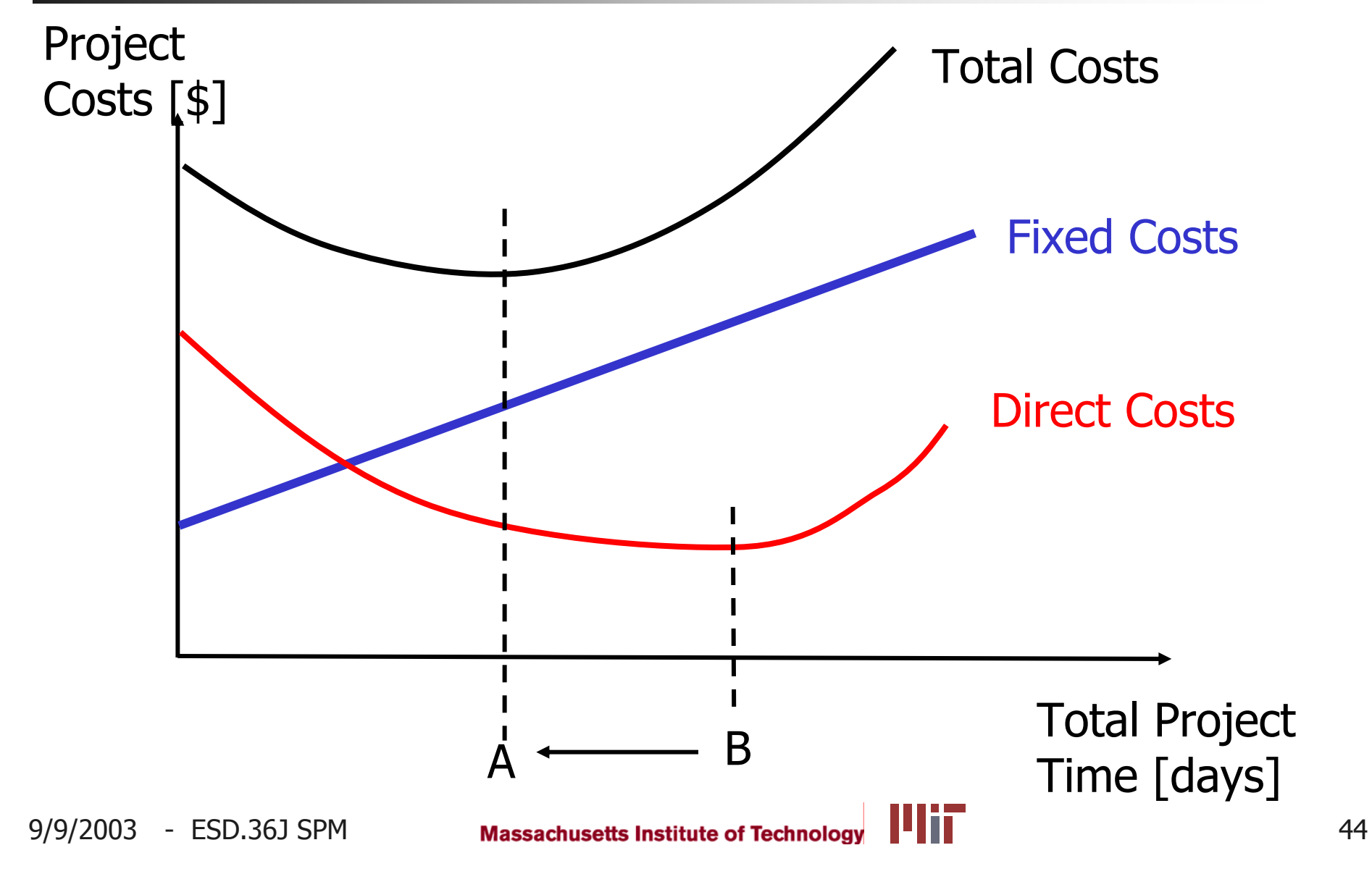

![](_page_44_Picture_0.jpeg)

#### +

 $\mathbb{R}^n$ -

- **EXECUTER 12 Interpolle 12 Interche 2018 Term** Focuses attention on a subset of critical tasks
- **Determine effect of shortening/lengthening tasks**
- **Evaluate costs of a "crash" program**
- Doesn't capture task iterations, in fact ...
- Prohibits iterations = "cycle error"
- **Treats task durations as deterministic**

![](_page_44_Picture_9.jpeg)

![](_page_44_Picture_10.jpeg)

![](_page_45_Picture_0.jpeg)

- **CPM** is useful, despite criticism, to identify the critical path - focus on a subset of the project
- **Slack (TS and FS) is precious** 
	- **apply flexibility to smooth resource/schedules**
- **PERT treats task times as probabilistic** 
	- **Individual task durations are**  $\beta$ **-distributed**
	- **Sums of multiple tasks are normal z-distributed**
- **Selective "crashing" of critical tasks can** reduce total project cost
- **CPM** and PERT do not allow task iterations

![](_page_45_Picture_10.jpeg)

![](_page_46_Picture_0.jpeg)

- **Poor examples set by project managers**
- **Perception of PM as bureaucratic "box-checking"**

### Why?

- Traditional Project Management ...
	- Doesn't acknowledge the existence of iterations
	- П Is inflexible, "changing the plan" considered a failure
	- П Does not think of projects in a probabilistic sense
	- **Nostage" to existing project management software**
	- П In a reactive mode – no "early warning" systems
	- П Based on pure reductionism

![](_page_46_Picture_12.jpeg)

+

### **HW1 Introduction – out 9/9**

- **Part You are Project Manager for a UAV** Development Project **fuselage**
- **Plan the project** 
	- **Task list, project graph**
	- **Exercical path**
	- **Slack times**
	- **Replanning after change**
	- **Example 1** Challenge Question  $\rightarrow$ probability of completion at target time **T?**
	- **nanagerial**"-type questions

![](_page_47_Figure_10.jpeg)

**Fig 1.** UAV concept, Specifications: L=2000 mm, B=3500 mm, b=500 mm

**Due 9/18**

![](_page_47_Picture_15.jpeg)